# **الباب الثالث منهجية البحث**

**أ - نوع ومدخل البحث**

نوع البحث هو حبث امليدان )*Research Field* )عن فعالية استخدام طريقة مخن الكلمات بلعبة *Bulaga Eat* يف تعليم مفردات اللغة العربية لدى الطلبة الصف العاشر يف مدرسة الاستقامة الثانوية الإسلامية بكابوران رايا بنجرماسين كليمنتان الجنوبية.

لذالك قامت الباحثة باستخدام مدخلا كمّيّا (Kuantitatif) وفقا سيف الدىن<br>. ب<br>م أزوار، الباحث مدخال كميا ضغط تحليله في البيانات عدد المصنوع بطريقة الحصاء. ٰ

هذا البحث يعنى البحث باستخدام تصميم البحث التجريبي (Eksperiment*)* وفقًا لتذير، املنهج التجرييب )*Class Eksperiment* )هو املالحظة يف ظل احلالة املصنوع و تنظيم الباحثة، البحث التجرييب هو البحث الزمان مبوجود مضاربه مالية على موضوع 2 البحث مع موجود الضابطة )*Class Control*).

#### **ب -تصميم البحث**

هذا البحث مصمم على األسلوب التجرييب )*Eksperiment* )الذي يستخدم ملعرفة مستوى الفرق بين العيّنتين موجودا أو غير موجود. " استخدمت الباحثة تصميم البحث يف هذا البحث ابستخدام األسلوب التجرييب )*Design Eksperimen*). وجيري هذا البحث ابستخدام اجملموعتني مها اجملموعة التجريبية واجملموعة الضابطة )*-Pre Group Control* .)*Test Post Test* 4 اجملموعة التجريبية تطبق استخدام طريقة مخن الكلمات بلعبة *Eat*

**.** 

<sup>1</sup> Syaifuddin Azwar. *Metode Penelitian*. Yogyakarta : Pustaka Belajar.(2005). hal. 5

<sup>2</sup> Nazir. *Metode Penelitian*. Jakarta : Indonesia.(1999). hal. 74

<sup>3</sup> Duwi Prayitno*. Paham Analisa Statistik Data Dengan SPSS.* Yogyakarta : MediaKom. (2010), Cet. Ke-1. hal. 37

<sup>4</sup> Sugiono. *Metode Penelitian Kuantitatif, Kualitatif Dan R&D.* Bandung : Alfabeta. (2016). hal. 75-76

*Bulaga* واجملموعة الضابطة ال استخدام طريقة مخن الكلمات بلعبة *Bulaga Eat*. ويف هاتين مجموعتين أيضًا قامت الباحثة بالاختبار القبلي والاختبار البعدي.

### **ج - موضوع البحث**

أما موضوع من هذا البحث هو فعالية استخدام طريقة مخن الكلمات بلعبة *Eat Bulaga* يف تعليم مفردات اللغة العربية لدى الطلبة الصف العاشر يف مدرسة االستقامة الثانوية اإلسالمية بكابوران رااي بنجرماسني كليمنتان اجلنوبية.

# **د - جمتمع البحث و عينته -1 جمتمع البحث**

أما المجتمع في هذا البحث هو جميع طلبة الذين يدرسون اللغة العربية في الصف العاشر بالمدرسة الاستقامة الثانوية الإسلامية بكابوران رايا بنجرماسين كليمنتان اجلنوبية وعددهم <sup>96</sup> طالبا. وينقسم إىل اثلثة فصول، وهي كما يف اجلدول اآليت.

**اجلدول 3.1 : طلبة الصف العاشر ابملدرسة االستقامة الثانوية اإلسالمية بكابوران رااي بنجرماسني كليمنتان اجلنوبية.**

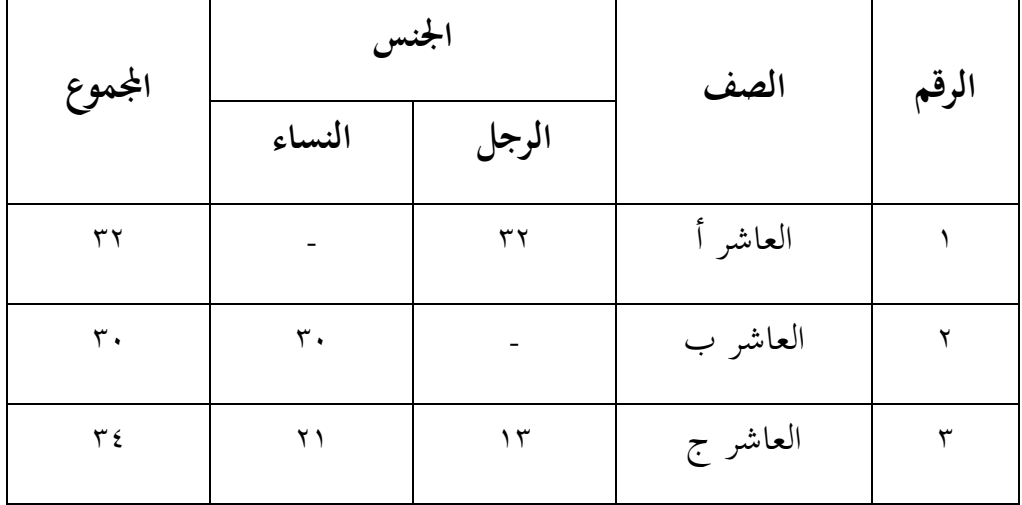

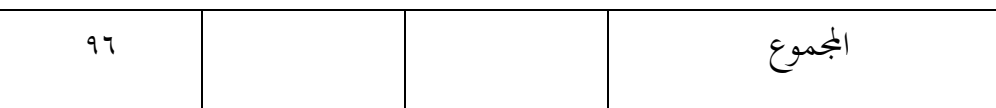

**-2 عينة البحث**

عينة هذا البحث هو طالب يف الصفني، الذي يؤخذ ابستخدام أساليب 5 معينة. يستخدم هذا البحث هو العينة العمدية )*Sampling Purposive*). أما عينة البحث اليت أخذت الباحثة يعين طلبة الصف العاشر "ج" ابستخدام طريقة مخن الكلمات بلعبة *Bulaga Eat* يف تعليم مفردات اللغة العربية ابجملموعة التجريبية )*Class Experiment* )عددهم <sup>34</sup> طلبة، والصف العاشر "ب" بدون استخدام طريقة مخن الكلمات بلعبة *Bulaga Eat* يف تعليم مفردات اللغة العربية ابجملموعة الضابطة )*Class Control* )عددهم <sup>30</sup> طلبة. كما يف اجلدوال:

**اجلدول 3.2 : عينة البحث يف املدرسة االستقامة الثانوية اإلسالمية بكابوران رااي بنجرماسني كليمنتان اجلنوبية.**

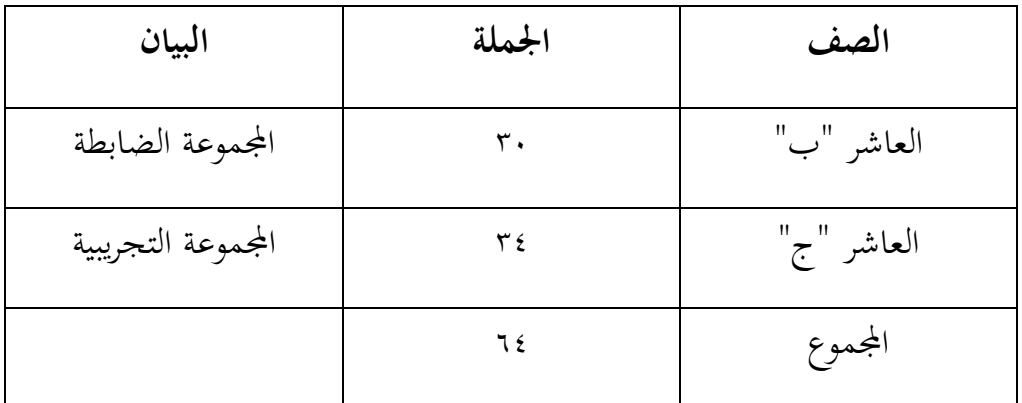

**ه - البياانت ومصادرها**

**-1 البياانت**

1

<sup>5</sup> S. Margono. *Metode Penelitian*. Jakarta : Rineka Cipta (2007). hal. 121

البياانت يف هذا البحث نوعان : البياانت األساسية والبياانت الثانوية. أ. البياانت األساسية

- .1 نتائج الاختبار القبلي والاختبار البعدي لطلبة الصف عاشر في مدرسة الاستقامة الثانوية الإسلامية بكابوران رايا بنجرماسين كليمنتان اجلنوبية.
- ٢. استجابات من مدرّسة اللغة العربية و طلبة صف العاشر عن استخدام طريقة مخن الكلمات بلعبة *Bulaga Eat* يف تعليم مفردات اللغة العربية.
	- ب. البيانات الثانوية

هذا البياانت عبارة عن تصور عام على حمل البحث وهي تشتمل على :

.1 التصور العام عن موقع البحث. .2 حاالت األساتيذ واألستاذات واملسؤولني عن شؤون الطلبة. .3 حاالت األجهزة املدرسية. .4 حاالت الطلبة.

**-2 مصادر البياانت**

وللوصول إىل تلك البياانت طلبت الباحثة عن مصادرها من املوارد اآلتية : أ. طلبة للصف العاشر "ب" و"ج" يف املدسة االستقامة الثانوية اإلسالمية بكابوران رااي بنجرماسني كليمنتان اجلنوبية. ب. مدرس اللغة العربية للصف العاشر يف املدسة االستقامة الثانوية اإلسالمية بكابوران رااي بنجرماسني كليمنتان اجلنوبية. ج. واثئق املدرسة يعين مجيع الواثئق اليت هلا إرتباط ابلبحث.

#### **و - أساليب مجع البياانت**

لجمع البيانات فتستخدم الباحثة اللأساليب الآتية :

- -1 املالحظة، تستخدم الباحثة قي هذا البحث املالحظة األول يف عملية تعليم الطلبة في الفصل لمعرفة ما تغيير قبل وبعد تحريبية بالستخدام استراتيجية حبث زوج البطاقة.
- -2 االختبار، تستعمل ليحفر البياانت عن فعالية استخدام طريقة مخن الكلمات بلعبة *Bulaga Eat* يف تعليم مفردات اللغة العربية لدى الطلبة الصف العاشر في مدرسة الاستقامة الثانوية الإسلامية بكابوران رايا بنجرماسني كليمنتان اجلنوبية االختبار نوعان هو االختبار القبلي و االختبار البعدي. فاالختبار القبلي هو االختبار الذي استعمت الباحثة استخدام طريقة مخن الكلمات بلعبة *Bulaga Eat* يف تعليم املفردات. و االختبار البعدي هو االختبار الذي استعمت الباحثة بعد استخدام طريقة مخن الكلمات بلعبة *Bulaga Eat* يف تعليم املفردات.
- -3 التوثق، تستمل الباحثة الوثيق لتحفر البياانت عن مجيع الواثئق اليت هلا ارتباط بالبحث كحالة الطلبة وحالة الأجهزة وغيها.
	- **ز - تصميم القياسات**

من أجل تسهيل مرحلة حتليل البياانت يف الباب الرابع، فاملقتض شيء ما صحة للقياس يف هذه البحث، كما يلى :

كيف لتقسيم نتيجة تعلم الطلبة باستخدام الرموز علنان وسيتياواتي بالرمز : *x* 100 *Skor Perolehan*  $N =$ *Skor Maksimal*

قيمة الأخير 
$$
N = X
$$
  
قيمة حصل الأخير لطلبة تأويل باستخدام دليل الأتية :

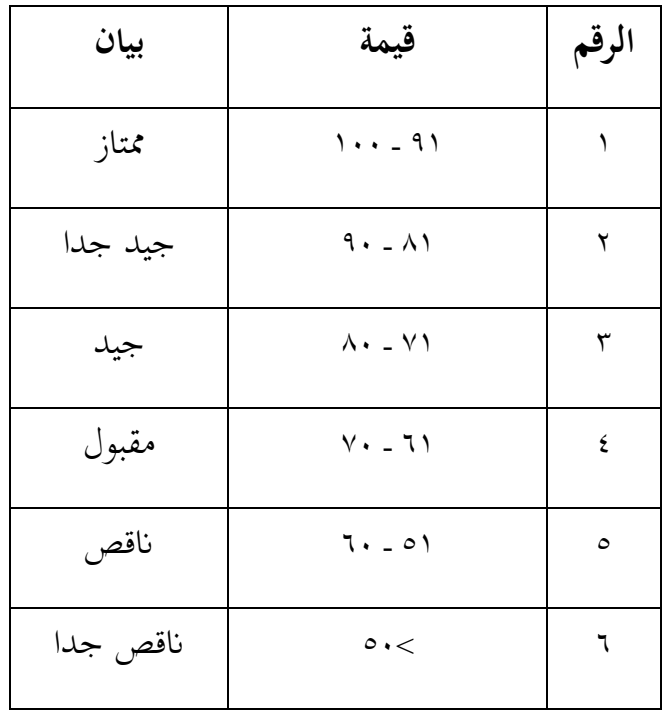

**اجلدول :3.3 تقسري حصول تعليم الطلبة.**

## **ح - أساليب حتليل البياانت**

تحليل البيانات بإحصاءات تحليلية هي إختبار المختلفة، قبل إجراء الاختبار الأول يفعل من من احلساابت اإلحصائية حييط من املتوسط واإلحنيار املعياري. يستخدم إختبار ت )إختبار <sup>T</sup> )إذا البياانت توزيع الطبيعية والتجانس.

واستخدام البحث لنيل البيانات في استخدام الاختبارات السابقة.

**-1 املعدل )***Mean***)**

عند سودجان أن تثبيت مؤهالت نتيجة التعلم احلصول لطلبة يستطيع أن يعرف من خالل املعدل الذي حدده ب :

**أوال،** افتح 22 Versi SPSS.

**اثنيا،** اختار *View Variable* وشغل ابجملموعة التجريبية واجملموعة الضابطة. **اثلثا،** اختار *View Data* وشغل النتائج كما جمموعتها.

**رابعا،** انقر فوق القائمة *Descriptive-Statistics-Descriptive-Analyze*. **خامسا،** أدخل قيمة الطلبة إىل املربع املتغري س.

.*Option-Centang Mean, std, Devition, Variance* انفر **،سادسا سابعا،** انفر نعم.

**-2 املعيار االحنرايف )***Deviasi Standar***)**

املعياري النحراف العينة املستخدم يف احتساب فيمة إلختبار الطبعية. استخدام البحث برمجة لتحليل البيانات من قيمة المتوسط والمعيار الانحرافي بخطوات التحليل كما يلي :

**أوال،** افتح 22 Versi SPSS.

**اثنيا،** اختار *View Variable* وشغل ابجملموعة التجريبية واجملموعة الضابطة. **اثلثا،** اختار *View Data* وشغل النتائج كما جمموعتها.

**رابعا،** انقر فوق القائمة *Descriptive-Statistics-Descriptive-Analyze*. **خامسا،** أدخل قيمة الطلبة إىل املربع املتغري س.

**سابعا،** انفر نعم.

**-3 إختبار الطبيعية )***Normalitas Uji***)**

كان الاختبار الطبيعية مستخدما لمعرفة الطبيعية من توزيع البيانات. يقوم إختبار البحث طبيعية البياانت ابستخدام إختبار قلمغروروف – مسورنوف )*Smirnov* - *Kolmogorov* )خبطوات االختبار كما يلي :

**أوال،** افتح الطبيعية.

*.Analyze – Nonparametric Test – 1 – Sample K - <sup>S</sup>* اختار **،اثنيا**

**اثلثا،** ادخل املغري إىل *List Variable Test.*

**رابعا،** انقر نعم.

. [13] : إذا 0,000 < (12) sig ) فتوزيعه الطبيعية.

 $^{\mathsf{T}}.$  إذا  $\cdot\,,\cdot\leq\,{\rm (sig\,t.2)}$  فتوزيعه غير الطبيعية  $\,{\rm H_0}$ 

**-4 إختبار التجانس )***Homogenitas Uji***)**

وبعد توزيع البيانات الطبيعية، ثم يفعل إختبار التجانس. استخدام الاختبار التجانس لمعرفة هل قيمة الطلبة تجانس أم لا. استخدام البحث برمجة IBM SPSS .22V Statistic لتحليل البياانت املذكورة. أما اخلطوات إختبارها كما يلي : **أوال،** انقل قيمة الطلبة إىل بياانت *View* اجملموعة الضابطة واجملموعة التجربية. .*Analyze – Compare Means – One Way Anova* اختار **،اثنيا**

 $\overline{a}$ 

<sup>6</sup> V. Wiratna Sujarweni. *SPSS Untuk Penelitian*. Yogyakarta : Pustaka Baru Press (2015) hal.55

**اثلثا،** ادخل املغري إىل *Factor and List Dependent.* **رابعا،** انقر *Options* مث اختار يف الصندوق *Test Variance of Homogeneity*. **خامسا،** انقر مث نعم. معايير الاختبار : . إذا  $\cdot,\cdot\circ\mid_{\operatorname{sig} t.2}(s_1\mathrm{e}t,2)=\mathrm{H}_{\mathrm{a}}$  $^{\vee}.$  إذا  $\cdot\,,\cdot>0$  (sig t.2) فغير التجانس: " إذا كانت نتائجه الطبيعية والتجانس فاستخدمت إبختبار ت )*T Uji*) وإذا غري الطبيعية أو غري التجانس فاستخدمت إبختبار ؤ )*U Uji*) **-5 إختبار ت )***<sup>T</sup> Uji***)**

إختبار المقارنة هي إختبار ت العينين المستخدمين لمقارنة هل هي تلك البياانت )الفرق( متسوية أو خمتلفة. االختبار املستخدمة هي *– Independent* .IBM SPSS Statistic V.22 برجمة ابستخدام ت االختبار حساب *Sample T-Test* وأما خطوات إختبارها كما يلي :

**أوال،** أدخل قيمة الطلبة إىل املغري *view* اجملموعة الضابطة واجملموعة التجريبية.

**اثنيا،** البياانت *view* خمزورة ابجملموعة التجريبية هي اجملموعة األوىل واجملموعة الضابطة هي المجموعة الثانية.

.*Analyze – Compare Means – Independent – Sample T - Test* اختار **،اثلثا**

**رابعا،** وانقل قيمة إختبار متوسط المحتوى إلى الصندوق إختبار المغير (س).

**.** 

<sup>٬</sup> نفس المراجع.، ص. ۱۱۰.

خامسا، أدخل المجتمع إلى صندوق المجتمع المغير (Grouping Variable). **سادسا،** انقر *Group Define*.

> **سابعا،** أخزر المجتمع الأولى ب (١) والمجتمع الثاني ب (٢). **سامنا،** انقر (ثم) ونعير.

والخلاصة ن هذه الختبار يعني إذا البيانات التحليل توزيع الطبيعية التجانس فاستخدم إبختبار ت )*T Uji*).

إذا 0,005 < (sig t.2) ف Ha مقبول، فلا توجد الفرق قبل وبعد الاختبار القبلي و االختبار البعدي.

إذا 1,000 < (Sig t.2) ف H0 مردود، فتوجد الفرق قبل وبعد الاختبار القبلي والاختبار البعدي.^

**-6 إختبار ؤ)***<sup>U</sup> Uji***)**

إذا البيانات التحليلية غير الطبيعية وغير التجانس فستخدم البحث بإختبار ابستخدام برجمة كما اتيل :

**أوال،** أدخل نتيجة الطلبة إىل املغري *view* اجملموعة الضابطة واجملموعة التجريبية بنتيجة إختبار متوسطة احملتوى.

**اثنيا،** البياانت *view* مزخورة ابجملموعة التجريبية كاجملموعة األوىل واجملموعة الضابطة كالمجموعة الثانية.

.*Analyze – Nonparametric – Leglalcy Dialogs 2 Independent* انفر **،اثلثا**

 $\overline{a}$ 

<sup>8</sup> Getut Pramesti, *Kupas Tuntas Data Penelitian Dengan SPSS 22*. Jakarta : PT.Elex Media Komputindo (2014). hal.100

**رابعا،** أدخل اجملتمع إىل الصندوق. **خامسا،** انفر *Group Define*. **سادسا،** أخزو اجملموعة األوىل أ )األوىل( واجملموعة الثانية ب )الثانية(. **سابعا،** انفر "مث" و "نعم" أما اخلالصة من تلك التحليلة تعين : إذا 0,05 < (tailed2- (.Sig ، ف <sup>H</sup><sup>a</sup> مقبول و 0<sup>H</sup> مردود. 9إذا 0,05 > (tailed2- (.Sig ، ف <sup>H</sup><sup>a</sup> مردود و 0<sup>H</sup> مقبول.

**.** 

9 نفس املراجع،. ص. .99